**Webcam Video Capture Crack Activation Code With Keygen (April-2022)**

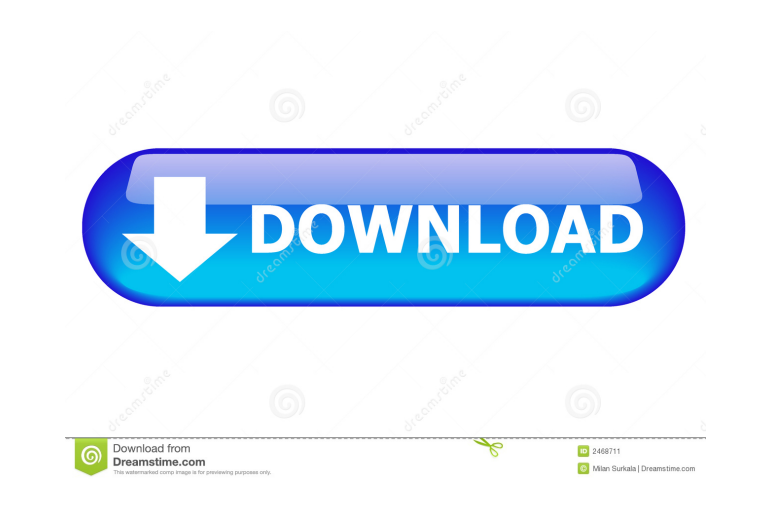

# **Webcam Video Capture Crack + For PC**

Webcam Video Capture is a very useful utility that allows you to record videos from your computer screen, webcam, other applications or any other source. It supports most multimedia devices that capture video, and you can options and encode the videos as MP3, WMA, WAV, AAC, AC3, MP2, OGG, WAV, FLAC, AIFF, MP3, AMR, M4A, 3GP and more. You can record to Flash video player for playing from the website. Key Features: Record video from the appli screen activity Records to video player Record video directly to Windows Media player Support output as MP4, WMV, AVI, MP3, AAC, WMA and more Capture audio from the sound card, microphone, headset, USB microphone or line-i overwriting, and Option to skip file renaming when recording Option to turn off automatic exit after recording Advanced Screen Grabber allows you to select any window or part of the screen. Supports mouse and keyboard even Advanced video converter allows you to convert almost all video format files. Manage output settings including settings including setting the output directory and file name, default audio format, video codec, audio bitrate quickly. Requirements: Windows XP and higher, Mac OS X and higher, Linux and higher Advanced Screen Grabber allows you to select any window or part of the screen. Supports mouse and keyboard events and also allows you to s converter allows you to convert almost all video format files. Manage output settings including settings including setting the output directory and file name, default audio format, video codec, audio bitrate, audio channel Requirements: Windows XP and higher, Mac OS

Record your keyboard activity and perform actions in your favorite programs when a hotkey is pressed. Enable any key combination you want, and choose how you want the recording to be made. Use this tool to automate repetit You can press the keys of the keyboard. - You can log keystrokes with certain hotkeys, just like in Windows Vista and Windows 7. - You can capture the keys as they are typed, when a menu item is selected, or when a task is can be made from a combination of actions that can be performed with any hotkey. The actions can be of any kind, such as change window size, open a file, launch a program, move the cursor, open a folder, etc. A key combina a new session with the click of a button and perform the same actions from the beginning. The actions can be combined to create macros to quickly perform an operation. You can store the results of the macros as text files display screen (e.g. 720p, 1080i, 1366x768, etc) \* CPU usage: the percentage of the CPU that is used \* Available memory: the amount of available memory \* Battery: the percentage of charge that the battery has \* USB port: t Hard disk: the total amount of disk space \* Disk size: the total amount of disk space in megabytes \* Time left: the total amount of time left for the recording to finish \* File size: the total amount of bytes for the recor you want. - Select the hotkey to use as the starting point of your macro. - Choose what you want the macro to do when the hotkey is pressed. - Enter a 80eaf3aba8

#### **Webcam Video Capture**

## **Webcam Video Capture Crack**

Webcam Video Capture is a program that you can use to easily record your monitor's activity. Contrary to what the title might suggest, you don't actually need a webcam to use this tool. The interface of the software consis button and play the recording in the default media player. But you can also configure settings when it comes to the output, such as set the output directory, choose to encode as WMV or compressed AVI, select the video code Capture to record the full screen, selected window or region, as well as modify general application settings (e.g. keyboard shortcuts, minimize to system tray when recording, open output directory after the recording stops haven't come across any issues during our tests, since Webcam Video Capture works smoothly. It didn't freeze, crash or pop up errors. The image and sound quality of the output files is good but not excellent. Nevertheless, Features: Record your monitor's activity with the click of a button Easily capture, record and play your videos on your wideos on your wideos on your format, video codec and frame rate Capture audio from the sound card Ful application is minimized Optionally open the output directory after the recording stops Record the full screen Capture a selected window Capture a selected region of the screen Capture audio from the sound card Image Expor The.NET Framework, Operating System: Windows 95/98/Me/NT/2000/XP If you encounter any errors during the installation or running of this program, please let us know through the comments section below. Please note that we ca

### **What's New in the?**

Record your webcam in real time. Record your desktop to file in a wmv file with this small and easy to use tool. Record your webcam as you surf the web and use your PC. Record your webcam in different ways to create your o - Set the duration, video format and the output directory. · Save your webcam recordings in several different files. · Capture screen and webcam or webcam and screen. · Capture the windows with all the applications. · Capt recordings and use them from one program. · You can adjust all settings easily through the configurator, with just one click. · Access and change the settings in real time, including capturing of the audio and webcam. · Re movies. · Easy to use and configure. · You can choose the file format, including video formats, and the resolution. · Capture the screen, webcam, microphone, keyboard, mouse or all of them at the same time. · Start recordi Video Capture saves all the configuration as a.ini file that you can easily find and restore to the default settings. · Supports both Windows 2000 and XP. · Requires Windows XP or higher. · 32bit or 64bit Windows. · Works mpeg, asf, mpeg4v5, mpeg4avc, mpeg4s, mpeg2 or 3gp format. · Set the audio format, volume, frequency, bit rate, audio channel, the bit rate and the audio channel. · You can choose between two audio encoders: The audio enco encoders: The video encoder you select will determine the video quality of the final output. You can choose between two video frame rates: The frame rates will determine the final resolution of the video output. You can ch visualization of each video codec on the screen in real time. · You can choose the software that will open the output file. · You can choose the codecs and bitrates that you want to use. · You can choose whether

# **System Requirements For Webcam Video Capture:**

An 8-bit/16-bit/32-bit computer or compatible graphics card 8-bit/16-bit/32-bit computer or compatible graphics card Keyboard 8-bit/16-bit/32-bit computer or compatible graphics card Mouse 8-bit/16-bit/32-bit computer or c of Use If you decide to use any of

## Related links:

<https://download-telegram.org/wp-content/uploads/2022/06/andrran.pdf> [https://www.fooos.fun/social/upload/files/2022/06/PHNU9PdRxx6gdVvsjVer\\_05\\_03daae93f3e102f5181021c3492473e9\\_file.pdf](https://www.fooos.fun/social/upload/files/2022/06/PHNU9PdRxx6gdVvsjVer_05_03daae93f3e102f5181021c3492473e9_file.pdf) [http://www.suaopiniao1.com.br//upload/files/2022/06/KsGbCd56CUzl1T7h2S3z\\_05\\_be7f5df65b28de3acd9527bad08dccdd\\_file.pdf](http://www.suaopiniao1.com.br//upload/files/2022/06/KsGbCd56CUzl1T7h2S3z_05_be7f5df65b28de3acd9527bad08dccdd_file.pdf) <https://agamalieva2955.wixsite.com/ensifernflat/post/post-it-notes-crack-activation-code-with-keygen-free> [https://justproms.com/upload/files/2022/06/IT11IScDePnEJQ9QJGxR\\_05\\_eb4e3a879a8b4285ad1137f01da23e30\\_file.pdf](https://justproms.com/upload/files/2022/06/IT11IScDePnEJQ9QJGxR_05_eb4e3a879a8b4285ad1137f01da23e30_file.pdf) [https://allsporters.com/upload/files/2022/06/upKqcC5WQBCD9PYMGFZF\\_05\\_ae4737813261bf78ca1becf1e176ee4c\\_file.pdf](https://allsporters.com/upload/files/2022/06/upKqcC5WQBCD9PYMGFZF_05_ae4737813261bf78ca1becf1e176ee4c_file.pdf) <https://mrcskin.nl/wp-content/uploads/2022/06/allowill.pdf> [https://spacefather.com/andfriends/upload/files/2022/06/TVKDyrsrRoueLxAZDihv\\_05\\_eb4e3a879a8b4285ad1137f01da23e30\\_file.pdf](https://spacefather.com/andfriends/upload/files/2022/06/TVKDyrsrRoueLxAZDihv_05_eb4e3a879a8b4285ad1137f01da23e30_file.pdf) <http://quitoscana.it/wp-content/uploads/2022/06/bannwave.pdf> <http://viabestbuy.co/wp-content/uploads/2022/06/janicom.pdf>